## The book was found

# **The Adobe Photoshop Lightroom CC / Lightroom 6 Book: The Complete Guide For Photographers**

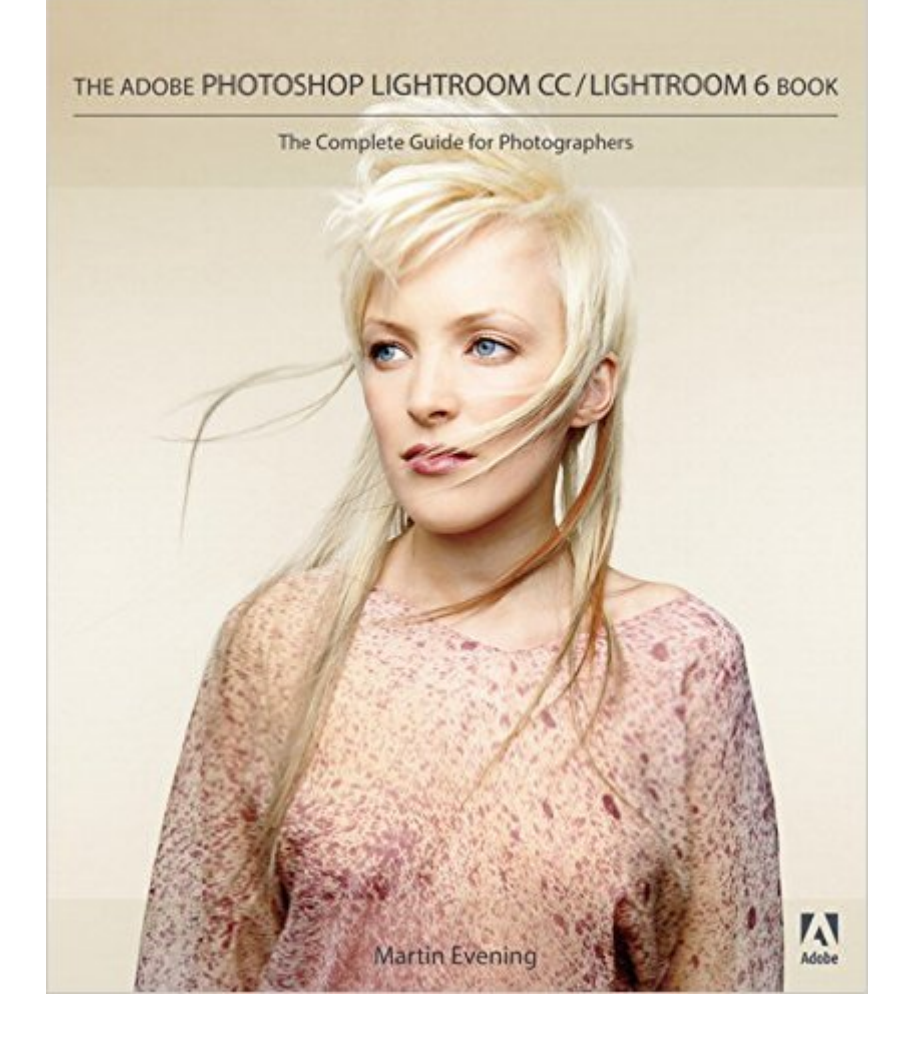

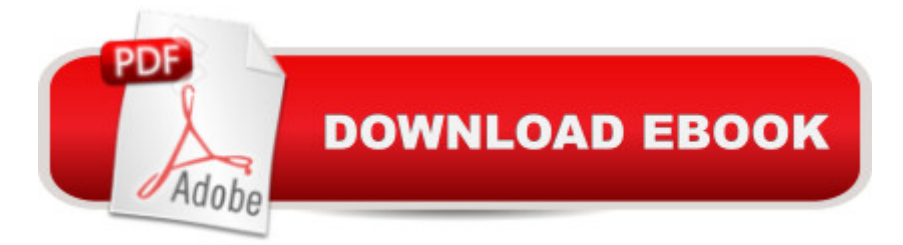

### **Synopsis**

Adobe Photoshop Lightroom was designed from the ground up with digital photographers in mind, offering powerful editing features in a streamlined interface that lets photographers import, sort, and organize images. In this completely updated bestseller, author Martin Evening describes features in Lightroom CC (2015 Release)/ Lightroom 6 in detail from a photographer' sperspective. As an established commercial and fashion photographer, Martin knows firsthand what photographers need for an efficient workflow. He has been working with Lightroom from the beginning, monitoring the product' sdevelopment and providing valued feedback to Adobe. As a result, Martin knows the software inside and out, from image selection to image editing and image management. In this book he'II teach you how to:  $\hat{a} \notin \hat{A} \hat{A}$  Work efficiently with images shot in raw or JPEG formatsâ  $\hat{c}$  Â Î Import photographs with ease and sort them according to your workflowâ  $\hat{c}$  Â  $\hat{A}$  Create and manage a personal image and video libraryâ  $\alpha \hat{A}$   $\hat{A}$  Quickly apply tonal adjustments to multiple imagesâ  $\hat{c}$  Â Întegrate Lightroom with Adobe Photoshopâ  $\hat{c}$  Â Export images for print or Web as digital contact sheets or personal portfoliosâ  $\mathcal{c}\hat{A}$   $\hat{A}$   $\hat{A}$  Make the most of new features in Lightroom CC / Lightroom 6 such as face recognition, multi-image processing for HDR and panoramas, GPU support for the Develop module, and Slideshow and Web improvements Photographers will find A Lightroom A CC / Lightroom 6 and The Adobe Photoshop A Lightroom A CC / Lightroom 6 Book indispensable tools in their digital darkrooms.  $\hat{a}$  ce With Martin $\hat{a}$ <sup>TM</sup>s expert guidance, you a<sup>TM</sup>II soon find that you have precisely the tools you need to turn your concentration back where it belongsâ "on making better pictures!â • â "George Jardine, digital photography consultant  $\hat{a}$  ce As a photographer himself, Martin Evening knows what tools photographers need to realize their creative vision. In this book, he shows not only how Adobe Photoshop Lightroom works but also why it will become an essential part of any photographerâ ™s workflow.â • â "Greg Gorman, photographer

#### **Book Information**

Paperback: 744 pages Publisher: Adobe Press; 1 edition (May 2, 2015) Language: English ISBN-10: 0133929191 ISBN-13: 978-0133929195 Product Dimensions: 7.4 x 1.5 x 9 inches Shipping Weight: 3.2 pounds (View shipping rates and policies) Average Customer Review: 4.6 out of 5 stars $\hat{A}$   $\hat{A}$  See all reviews $\hat{A}$  (55 customer reviews) Best Sellers Rank: #45.194 in Books (See Top 100 in Books) #22 in Books > Computers & Technology > Digital Audio, Video & Photography > Adobe > Adobe Photoshop #29 in Books > Arts & Photography > Photography & Video > Equipment, Techniques & Reference > Digital Editing #49 in Books > Textbooks > Computer Science > Graphics & Visualization

#### **Customer Reviews**

Even though Lightroom is one of the more friendly pieces of image processing software around, there are still times when a user can't remember how to do something, or guesses that there might be a better way to do it, or really wants to delve deeper into one of its functions. That is where Martin Evening comes in.This book provides a comprehensive look at Lightroom's functions. It's more like an encyclopedia than an instruction manual. Oh, there are chapters available that follow right along with the Lightroom workflow process from intake to output. It is possible to introduce one's self to Lightroom with this book. But unlike, say, Scott Kelby's The Adobe Photoshop Lightroom CC Book for Digital Photographers (Voices That Matter), there are no tutorials as such. Instead the entries read more like an encyclopedia, although arranged by workflow rather than alphabet. One really needs to know a little bit about how Lightroom works before this book proves most useful. If you don't you may not even know what to look up.This book comes into its own once you start using the software. There is even an appendix that includes a section on hacking Lightroom. (Don't do it; as Evening explains there are easier, less dangerous ways to customize the software.) The author often illustrates his points with images showing the starting point and the effect of an adjustment that was made.An example of Evening's going a step beyond is his discussion of camera calibration. He not only explains what Lightroom camera calibration is, but even tells you how to create a custom calibration. (Even though I've tried the process, I'm quite happy with the Adobe Standard Calibration, but if exact color matching is important to you, this could prove useful.)I've kept a copy of prior versions next to my computer and referred to it whenever I had a question. Evening hasn't failed me yet. I expect to do so with the current volume. If I were beginning Lightroom, I wouldn't try to learn from this book, but as a regular user of Lightroom, I wouldn't be without it.

I own many Photoshop and Lightroom how to books, and Martin Evening pens by far the most comprehensive and well organized of them all. Evening is the only writer I know of that would get full price out of me. No silly jokes every paragraph, no back tracking, just enough illustration and simply

in this example) and use the index to cover my questions, and it works well for me. There are free resources online, but the depth of Mr Evening's knowledge is worth what you will spend on this book. Newbies and seasoned pros can get a lot from this. If learning Lightroom CC quickly and to the max is important, get this book!

I received Martin Evening's book in hopes to improve my abilities with Lightroom CC/6. I have been a LR user since LR3, and thought I had explored most of the program quite sufficiently for my needs. I didn't realize how much of the program I'd missed, including shortcuts, time-saving processes, and editing techniques that would have vastly improved my skills and my photo outputs, had I made use of a book like this one.I am very impressed by the high-quality of this volume. Each page features elegant layout, color photographs, and in-depth examples and illustrations. It is a pure joy to reach anywhere in this book, to any page, and discover something new about the program that I use every day. The examples and techniques also give me fresh inspiration to reconsider edits I've done in the past. Not only do I want to revisit aspects of my photography, but I also now want to explore some of my ideas all over again. In short, I am inspired and excited to use this book as my companion for photography.From start to finish, this book covers all possible types of photography, library organization, mobile features, and all output modules. It also goes very in-depth with all aspects of the develop module, including detailing many techniques for color and black and white editing. It provides comprehensive examples for all types and styles of editing, and RAW file format concepts (including camera calibration and RAW color editing).Whether you are a beginner or experienced Lightroom user, amateur or professional, Martin Evening's book will offer techniques, ideas, and training to elevate your skills. I am convinced that no matter at what level your photography may be, this book will improve your style. It will improve your abilities in the entire gamut of photography, from choosing the right settings in your camera and creating a composition based on your vision, to organizing and editing your photos. It will help you create web-pages, books, contact sheets, or any other kind of output you may desire from your photography. I will continue to learn from this book, and recommend it to all Lightroom users. Good luck, you're about to make a very wise purchase.

#### Download to continue reading...

The Adobe Photoshop Lightroom: 17 Tips You Should Know to Get Started Using Photoshop [Lightroom \(For Digital Photo](http://overanswer.com/en-us/read-book/0O8mV/the-adobe-photoshop-lightroom-cc-lightroom-6-book-the-complete-guide-for-photographers.pdf?r=74dviSzZZuB%2F5%2B8j9N0SIMysFHJ6ibZKzJRisheMo8E%3D)graphers) (Graphic Design, Adobe Photoshop, Digital Photography, Lightroom) Photoshop: Learn Photoshop In A DAY! - The Ultimate Crash Course to Learning the Development) Photoshop for Photographers (Box Set 2 in 1): The Complete Beginners Guide To Mastering Photoshop In 24 Hours Or Less! (Photoshop Course, Adobe Photoshop, Digital Photography, Graphic Design) Photography for Beginners & Photoshop Lightroom Box Set: Master Photography & Photoshop Lightroom Tips in 24 Hours or Less! (Photography Tips - Wedding ... - Adobe Photoshop - Digital Photography) PHOTOSHOP: Master The Basics of Photoshop 2 - 9 Secret Techniques to Take Your Photoshop Skills to The Next Level (Photoshop, Photoshop CC, Photoshop CS6, Photography, Digital Photography) Photoshop: COLORIZING the Professional Way - Colorize or Color Restoration in Adobe Photoshop cc of your Old, Black and White photos (Family or Famous ... cs6, photoshop cc, adobe photoshop cc 2015) The Adobe Photoshop Lightroom CC / Lightroom 6 Book: The Complete Guide for Photographers Photoshop Box Set: Stupid. Simple. Photoshop - A Noobie's Guide Photoshop & Photoshop - 5 Essential Photoshop Tricks to Perfect Your Photography Photoshop: Photo Restoration in Detail with Adobe Photoshop cc (Photo Recovery, Repairing Old Photos, black and white photos, photoshop cc, photoshop cc 2015) Photoshop: COLORIZING the Professional Way - Colorize or Color Restoration in Adobe Photoshop cc of your Old, Black and White photos (Family or Famous ... cc, adobe photoshop cc 2015) (Volume 1) Photoshop for Photographers: Complete Photoshop training for Photographers Adobe Photoshop Lightroom CC (2015 release) / Lightroom 6 Classroom in a Book Lightroom Transformations: Realizing your vision with Adobe Lightroom plus Photoshop Adobe Photoshop Lightroom CC/6 - The Missing FAQ - Real Answers to Real Questions Asked by Lightroom Users Adobe Photoshop Lightroom 5 - The Missing FAQ: Real Answers to Real Questions Asked by Lightroom Users Adobe Photoshop Lightroom 4 - The Missing FAQ - Real Answers to Real Questions Asked by Lightroom Users The Adobe Photoshop Lightroom CC Book for Digital Photographers (Voices That Matter) The Adobe Photoshop Lightroom 4 Book for Digital Photographers (Voices That Matter) Adobe Lightroom CC and Photoshop CC for Photographers Classroom in a Book Tony Northrup's Adobe Photoshop Lightroom 5 Video Book: Training for Photographers

**Dmca**